Daniel KOSTRZEWA, Henryk JOSIŃSKI Politechnika Śląska, Instytut Informatyki

# **METODY PRZESZUKIWANIA PRZESTRZENI PLANÓW REALIZACJI ZAPYTAŃ ZA POMOCĄ ALGORYTMU IWO**

**Streszczenie**. Prezentowane zagadnienie stanowi kontynuację badań poświęconych zastosowaniu algorytmu IWO do realizacji zadania istotnego dla dziedziny rozproszonych baz danych – określenia planu przebiegu procesu scalania danych rozproszonych. W niniejszym opracowaniu zaproponowano modyfikację ważnej części algorytmu IWO, jaką jest metoda penetracji przestrzeni poszukiwań.

**Słowa kluczowe**: algorytm IWO, optymalizacja zapytań, metody penetracji przestrzeni poszukiwań, rozkład normalny, rozkład *t*-Studenta

# METHODS FOR SEARCH OF THE SPACE OF QUERY EXECUTION PLANS BY MEANS OF THE INVASIVE WEED OPTIMIZATION ALGORITHM

**Summary**. The considered issue is a continuation of research concerning the application of the IWO algorithm for realization of the important task from the domain of distributed databases – predetermination of the progress of distributed data merging process. The paper includes modification proposal of method for exploration of the search space that forms a crucial part of the IWO algorithm.

**Keywords**: the IWO algorithm, query optimization, methods for exploration of the search space, normal distribution, *t*-Student distribution

## **1. Wstęp**

Autorzy niniejszego opracowania opisali w pracach [[4,](#page-9-0) [5](#page-9-1), [6\]](#page-9-2) metodę rozwiązania istotnego zadania optymalizacji dla dziedziny rozproszonych baz danych – określenia planu przebiegu procesu scalania danych rozproszonych – za pomocą algorytmów: ewolucyjnego oraz IWO (ang. *Invasive Weed Optimization*). Na potrzeby wymienionych prac autorzy zaimplementowali oryginalną wersję algorytmu [\[8](#page-10-0), [9,](#page-10-1) [11](#page-10-2)], stworzoną na Uniwersytecie w Teheranie. Niniejsze opracowanie służy prezentacji rezultatów eksperymentów zmierzających do stworzenia zmodyfikowanej wersji algorytmu, przy czym zasadniczym celem przeprowadzonych badań było opracowanie i porównanie metod penetracji przestrzeni poszukiwań, którą stanowią rozwiązania rozpatrywanego zadania optymalizacji.

Dla pełnego wprowadzenia w zagadnienie wskazane wydaje się zwięzłe przypomnienie istoty problemu optymalizacyjnego (jego pełniejszy opis zawarto w pracach [\[1,](#page-9-3) [3](#page-9-4), [4](#page-9-0), [5](#page-9-1), [6](#page-9-2)]), co stanowić będzie treść punktu 2, oraz przedstawienie idei algorytmu IWO, co nastąpi w punkcie 3. Punkt 4 będzie poświęcony zagadnieniu adaptacji algorytmu IWO do rozpatrywanego zadania optymalizacji. Zaproponowane metody penetracji przestrzeni poszukiwań zostaną opisane w punkcie 5, natomiast rezultaty przeprowadzonych eksperymentów będą omówione w punkcie 6. Wnioski sformułowane w punkcie 7 tworzyć będą formę podsumowania.

# **2. Sformułowanie problemu optymalizacyjnego**

Realizacja zapytania adresowanego do rozproszonej bazy danych prowadzi do utworzenia zbioru rekordów stanowiącego *wynik końcowy*, co wymaga przeprowadzenia szeregu *operacji scalających* na rozproszonych danych. Spośród kilku typów operacji scalających (złączenie, złączenie zewnętrzne, suma zbiorów rekordów) najczęściej w realizacji zapytań występuje złączenie [[12\]](#page-10-3). Jego argumentami są dwa zbiory rekordów, które mogą zostać pobrane z baz danych tworzących bazę rozproszoną (*zbiory pierwotne*) lub powstać jako rezultat wcześniej wykonanej operacji scalającej (*wynik pośredni*).

Jedną z form reprezentacji zapytania jest *graf złączeń* (ang. *join graph*). Jego wierzchołki odpowiadają zbiorom pierwotnym, a każda z krawędzi wyraża fakt istnienia między nimi *wyrażenia łączącego*, czyli kryterium dopasowania rekordów tych zbiorów do siebie. Do charakterystycznych kształtów grafu złączeń zalicza się:

- graf *gwiazdy*, w którym jeden ze zbiorów rekordów występuje w każdym wyrażeniu łączącym (np.  $R.A = S.A \wedge R.B = T.B \wedge R.C = U.C$ , gdzie *R*, *S*, *T*, *U* są nazwami zbiorów pierwotnych, natomiast *A*, *B*, *C* – nazwami ich atrybutów),
- graf *łańcuchowy*, gdzie dwa zbiory rekordów występują tylko jednokrotnie w wyrażeniach łączących, natomiast pozostałe zbiory – dwukrotnie  $(np, R.A = S.A \wedge S.B = T.B \wedge T.C = U.C).$

Podana charakterystyka stanowi podstawę do zaproponowania formuły pozwalającej na identyfikację kształtu grafu liczącego *n* wierzchołków, gdzie z każdym wierzchołkiem *i* związanych jest *ki* krawędzi. Formuła ma następującą postać:

Metody przeszukiwania przestrzeni planów realizacji zapytań za pomocą ... 395

$$
L = \frac{1}{n} \cdot \sum_{i=1}^{n} \frac{1}{k_i} \tag{1}
$$

Dla grafu gwiazdy  $L = \frac{n^2 - 2n + 2}{n^2}$ , 2  $L = \frac{n^2 - 2n + 2}{n^2 - n}$ , zaś dla grafu łańcuchowego  $L = \frac{n+2}{2n}$ . *n*  $L = \frac{n+2}{n}$ . Pozostałe

kształty określa się mianem grafów *nieregularnych*.

Celem zadania optymalizacji jest wyznaczenie dla danego grafu złączeń takiego porządku i miejsc realizacji złączeń, aby wynik końcowy dotarł do węzła *docelowego* (miejsca, w którym użytkownik oczekuje na dane) w jak najkrótszym czasie. Przestrzeń poszukiwań tworzą zatem plany realizacji zadanego grafu złączeń.

Rozwiązanie zadania optymalizacji wymaga zdefiniowania funkcji celu, którą w rozważanym problemie jest szacunkowy koszt realizacji ciągu złączeń. Zastosowany model obliczeniowy opisano w pracy [[5\]](#page-9-1). Zawiera on formuły umożliwiające oszacowanie liczebności zbioru wynikowego operacji złączenia i rozmiaru rekordu w zbiorze wynikowym oraz kosztu operacji złączenia i operacji przesyłu danych.

### **3. Idea algorytmu IWO**

Algorytm IWO jest metodą optymalizacji, w której technika penetracji przestrzeni poszukiwań, oparta na transformacji pojedynczego pełnego rozwiązania danego problemu w inne [[7\]](#page-9-5), została zainspirowana obserwacją cech charakterystycznych dla chwastów – ich gwałtownego rozprzestrzeniania się oraz szybkiego przystosowywania się do warunków otoczenia [[8,](#page-10-0) [9,](#page-10-1) [11\]](#page-10-2). Ogólny zarys algorytmu ma następującą postać:

```
Utwórz pierwszą populację złożoną z n losowo wygenerowanych osobników. 
Dla każdego osobnika: 
Oblicz wartość funkcji przystosowania. 
Dopóki nie zostanie spełnione kryterium stopu algorytmu: 
Dla każdego osobnika należącego do populacji: 
    Na podstawie wartości funkcji przystosowania wyznacz liczbę ziaren. 
    Dla każdego ziarna: 
       Określ miejsce upadku stosując określoną metodę. 
       Oblicz wartość funkcji przystosowania nowego osobnika. 
Utwórz nową populację złożoną z n najlepiej przystosowanych osobników uwzględ-
niając zarówno poprzednią populację, jak i nowe osobniki.
```
Wyróżniony fragment pseudokodu wyznacza jedno z nowych rozwiązań zadania optymalizacji, a zatem decyduje o sposobie penetracji przestrzeni poszukiwań. Upadek ziarna powinien nastąpić w określonej odległości od rośliny macierzystej. Należy zaznaczyć, że ta odległość wyraża stopień różnicy między starym i nowym osobnikiem. Efekt owej różnicy uzyskuje się konstruując chwast potomny jako odpowiednik rośliny macierzystej poddanej wielokrotnej transformacji, przy czym liczba przeprowadzonych transformacji odpowiada odległości między obiema roślinami. W oryginalnej wersji algorytmu opisana ona jest przez rozkład normalny *N*(0, *σiter*), gdzie odchylenie standardowe *σiter*, obliczone dla iteracji algorytmu o numerze *iter*, obcięte jest do wartości nieujemnych. Łączna liczba iteracji (*itermax*), równoważna łącznej liczbie populacji chwastów, decyduje o kryterium stopu algorytmu. Odchylenie standardowe zmniejszane jest wraz z każdą kolejną iteracją zgodnie z następującą formułą:

$$
\sigma_{iter} = \left(\frac{iter_{\text{max}} - iter}{iter_{\text{max}}}\right)^{m} \left(\sigma_{init} - \sigma_{fin}\right) + \sigma_{fin}
$$
\n(2)

Symbole *σinit*, *σfin* reprezentują, odpowiednio, początkową i końcową wartość odchylenia standardowego, natomiast *m* jest współczynnikiem modulacji nieliniowej.

Wartość funkcji przystosowania, odgrywająca istotną rolę w określeniu liczby ziaren rozsiewanych przez daną roślinę, obliczana jest jako odwrotność funkcji celu.

# **4. Adaptacja algorytmu IWO do rozpatrywanego zadania optymalizacji**

Postać osobnika populacji chwastów uzależniona jest od zadania optymalizacji, którego pojedyncze rozwiązanie ten osobnik reprezentuje. W rozważanym problemie istotna jest możliwość wyrażenia określonego porządku i miejsc realizacji złączeń (rys. 1).

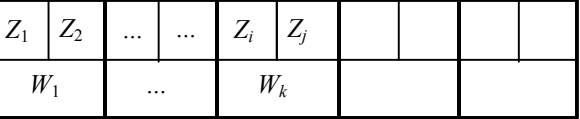

Rys. 1. Reprezentacja pojedynczego rozwiązania Fig. 1. Representation of a single solution

Symbole *Zi*, *Zj* oznaczają numery zbiorów, które zostaną złączone w węźle o numerze *Wk*. Trójka symboli (*Z<sub>i</sub>*, *Z<sub>j</sub>*, *W<sub>k</sub>*) będzie nazywana *genem*. Liczba genów w osobniku wynosi *n*−1, gdzie *n* jest liczbą zbiorów pierwotnych wymienionych w zapytaniu (otrzymują one numery od 1 do *n*). Układ genów odpowiada kolejności wykonywania poszczególnych złączeń. Wynik złączenia opisanego pierwszym genem będzie zbiorem rekordów o numerze  $n + 1$ , a kolejne zbiory (wyniki pośrednie) otrzymają numery będące kolejnymi liczbami naturalnymi. Ze względu na użycie wyników pośrednich w dalszych złączeniach, ich numery będą występować w kolejnych genach, z tym zastrzeżeniem, że gen zawierający numer takiego zbioru może wystąpić dopiero po genie, który reprezentuje operację złączenia generującą ten zbiór.

Dla tak przyjętej postaci osobnika transformacje rośliny macierzystej, prowadzące do utworzenia chwastu potomnego, polegać będą na modyfikacji losowo wybranego genu, realizowanej przez zmianę w składzie pary łączonych ze sobą zbiorów lub zmianę węzła, w którym ma odbyć się złączenie. W tym drugim przypadku dotychczasowy numer węzła zostanie zastąpiony przez wartość wylosowaną z puli dopuszczalnych numerów węzłów. Natomiast zmiana argumentów złączenia jest realizowana przez zamianę dwóch wylosowanych numerów zbiorów należących do różnych genów. W ten sposób unika się niedopuszczalnego wielokrotnego wystąpienia tego samego numeru zbioru w pojedynczym osobniku jako argumentu różnych złączeń. Ponadto sposób przeprowadzenia tej transformacji gwarantuje spełnienie warunku o właściwej kolejności genów, który podano w poprzednim akapicie.

## **5. Metody penetracji przestrzeni poszukiwań**

Zasadniczym celem niniejszego opracowania jest przedstawienie metod penetracji przestrzeni poszukiwań. W nazewnictwie charakterystycznym dla algorytmu IWO zadaniem tych metod jest wyznaczenie miejsca upadku ziarna. Dla podtrzymania konwencji terminologicznej proponowane podejścia otrzymały nazwy: rozwiewanie, rozsiewanie i staczanie.

*Rozwiewanie* to metoda znana z oryginalnej wersji algorytmu IWO, opisana w punkcie 3. Jej modyfikacja polega na zastąpieniu rozkładu normalnego przez rozkład *t*-Studenta o określonej liczbie stopni swobody [[2\]](#page-9-6).

*Rozsiewanie* to losowe rozrzucanie ziaren po całej przestrzeni.

*Staczanie* opiera się na badaniu sąsiedztwa rośliny macierzystej. Tworzą je osobniki, które od danej rośliny różnią się dokładnie jedną transformacją. Spośród określonej liczby tak zdefiniowanych sąsiadów wybiera się osobnika najlepiej przystosowanego, po czym przeprowadza się analizę jego sąsiadów, ponownie zmierzając do wyboru osobnika najlepiej przystosowanego. *K*-krotne badanie sąsiedztw kolejno odwiedzanych miejsc wyznacza pozycję upadku ziarna. *K* stanowi parametr metody.

Przyjęto, że dla każdego ziarna losowana będzie metoda wyznaczenia miejsca jego upadku. Wartości prawdopodobieństwa wylosowania przypisane rozwiewaniu, rozsiewaniu i staczaniu stanowią parametry proponowanej wersji algorytmu IWO.

# **6. Badania eksperymentalne**

W środowisku eksperymentalnym, opisanym w pracach [\[4,](#page-9-0) [5,](#page-9-1) [6\]](#page-9-2), poddano testom następujące warianty metod penetracji przestrzeni poszukiwań:

- rozwiewanie z odległością opisaną rozkładem normalnym,
- rozwiewanie z odległością opisaną rozkładem *t*-Studenta,
- hybrydowe połączenie rozsiewania, staczania i rozwiewania z odległością opisaną rozkładem normalnym,

• hybrydowe połączenie rozsiewania, staczania i rozwiewania z odległością opisaną rozkładem *t*-Studenta.

Celem pierwszej fazy badań było wyznaczenie wartości parametrów metod penetracji przestrzeni poszukiwań oraz algorytmu IWO, pozwalających na jak najskuteczniejszą realizację zadania optymalizacji. Rezultaty poszczególnych prób oceniano pod kątem następujących kryteriów: czasu pracy programu, czasu potrzebnego do uzyskania najlepszego wyniku, populacji, która dała najlepszy wynik, oraz związanej z nim wartości funkcji celu.

Eksperymenty przeprowadzono zarówno dla danych rozproszonych, jak i scentralizowanych. Zapytanie reprezentowane było przez graf złączeń o kształcie gwiazdy, łańcuchowym lub nieregularnym. Liczba zbiorów pierwotnych tworzących graf złączeń w kolejnych seriach prób przyjmowała jedną z wartości ze zbioru {5, 10, 15, 20, 25, 30, 35, 40, 45, 50}. Dla każdego rodzaju bazy danych i grafu złączeń o zadanym kształcie, złożonego z określonej liczby zbiorów pierwotnych, przeprowadzono serię 100 prób. Jako kryterium zakończenia pojedynczej próby przyjęto przekroczenie limitu czasu *Tmax*, który wyznaczany był zgodnie z zależnością  $T_{\text{max}} = 0.1 \cdot n$ , gdzie *n* jest liczbą zbiorów pierwotnych. Eksperymenty wykonano posługując się stacją roboczą o następujących parametrach: procesor AMD Athlon 64 X2 Dual Core 4200+, pamięć RAM 2GB 800MHz.

Efektem pierwszej fazy badań stały się następujące ustalenia dotyczące wartości parametrów algorytmu IWO:

- liczebność populacji roślin stała wartość 100 w kolejnych populacjach,
- prawdopodobieństwa zmiany numeru węzła i numeru zbioru odpowiednio: 1/3 i 2/3,
- jeśli zastosowano rozwiewanie jako wyłączną metodę penetracji, to minimalna i maksymalna liczba ziaren dla pojedynczego chwastu wynoszą odpowiednio 1 i 5, natomiast w przypadku metody hybrydowej maksymalna liczba ziaren jest różna dla poszczególnych konfiguracji eksperymentu, co zapisano w tabeli 2.

Dla rozwiewania z odległością opisaną rozkładem normalnym ustalono następujące wartości parametrów związanych z odchyleniem standardowym:

- początkowa (*σinit*) i końcowa (*σfin*) wartość odpowiednio: 5 i 1,
- współczynnik modulacji nieliniowej *m* = 3 .

Natomiast dla rozwiewania z odległością opisaną rozkładem *t*-Studenta istotnym parametrem jest liczba stopni swobody – jej wartości dla różnych konfiguracji eksperymentu zawiera tabela 1.

Podane wartości dotyczą rozwiewania traktowanego zarówno jako wyłączna metoda penetracji, jak i jako składnik metody hybrydowej.

Pozostałe wartości parametrów dla hybrydowego połączenia rozsiewania, staczania i rozwiewania obowiązujące niezależnie od użytego rozkładu – normalnego lub *t*-Studenta – zostały zebrane w tabeli 2 (przy czym ostatni wiersz dotyczy wyłącznie rozkładu *t*-Studenta).

#### Tabela 1

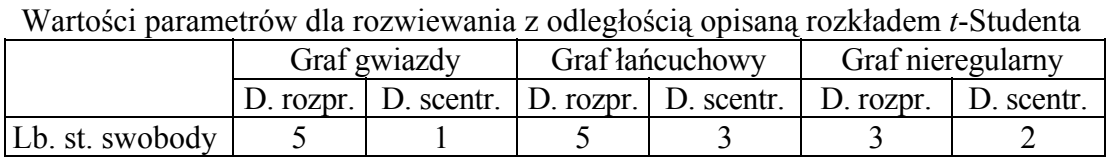

## Tabela 2

#### Wartości parametrów dla hybrydowego połączenia rozsiewania, staczania i rozwiewania

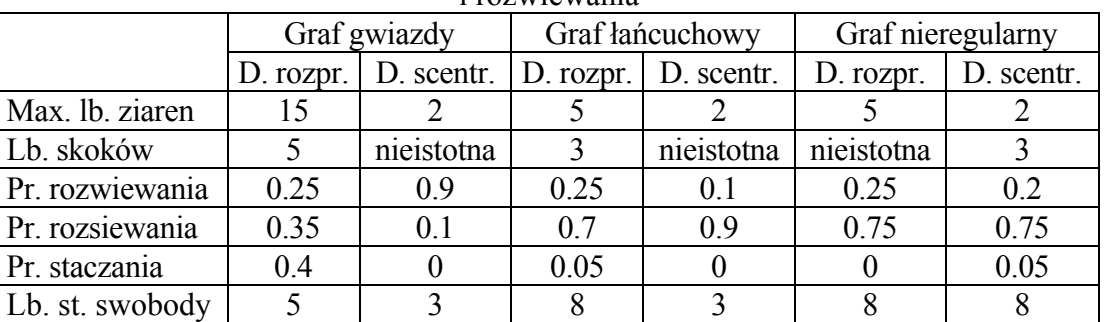

W drugiej fazie badań przedstawione wartości użyto w eksperymentach mających na celu porównanie metod penetracji. Ich wyniki zostały również skonfrontowane z rezultatami prób przeprowadzonych z użyciem algorytmu ewolucyjnego opisanego w pracy [[4\]](#page-9-0).

Na rysunkach 2, 3, 4, 5 zaprezentowano zależność średniej wartości funkcji celu, czyli oszacowanego i wyrażonego w milisekundach czasu wykonania znalezionego planu (stanowiącego rozwiązanie postawionego zadania optymalizacji) od liczby zbiorów pierwotnych. Rysunki 2, 3, 4 pokazują tę zależność dla danych rozproszonych, przy czym rysunek 2 dotyczy grafów złączeń o kształcie gwiazdy, rysunek  $3 -$  grafów łańcuchowych, a rysunek  $4$ nieregularnych. Dla danych scentralizowanych wykresy dla wszystkich kształtów grafu złączeń są bardzo zbliżone do siebie, dlatego na rysunku 5 pokazano jedynie zależność średniej wartości funkcji celu od liczby zbiorów pierwotnych dla grafów łańcuchowych. W opisie wykresów przyjęto następującą symbolikę: *AE* oznacza algorytm ewolucyjny, *R* – metodę rozwiewania, *H* – metodę hybrydową, *N* – rozkład normalny, *t-S* – rozkład *t*-Studenta.

Zaprezentowane wykresy dają podstawę do porównania jakości rozwiązań zadania optymalizacji przy użyciu testowanych metod penetracji przestrzeni poszukiwań. Należy przy tym zwrócić uwagę na fakt, że rozwiązaniami o wyższej jakości są te, które charakteryzują się mniejszą wartością funkcji celu.

Zastosowanie nowych metod penetracji przestrzeni poszukiwań nie zmieniło tendencji widocznych na rysunku 2, a zaprezentowanych już w pracy [[5\]](#page-9-1). Rozwiązania uzyskiwane przez algorytm ewolucyjny mają zdecydowanie wyższą jakość od planów znajdowanych przez algorytm IWO, co znajduje swoje uzasadnienie w sposobie działania operatora krzyżowania [\[10](#page-10-4)] algorytmu ewolucyjnego, który zdecydowanie szybciej znajduje odpowiedni węzeł dla operacji złączenia, aniżeli losowanie stosowane w algorytmie IWO.

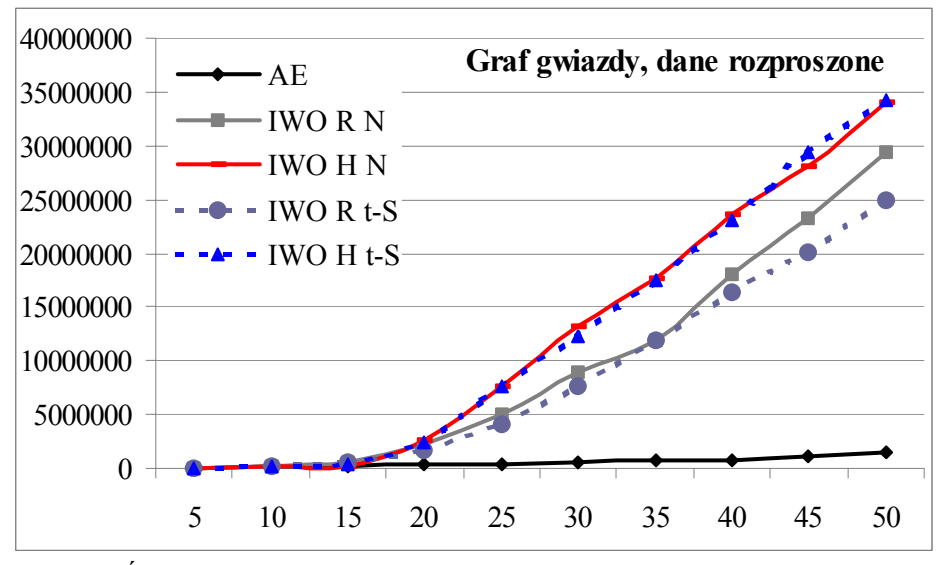

Rys. 2. Średnia wartość funkcji celu [ms] dla grafu gwiazdy i danych rozproszonych w zależności od liczby zbiorów pierwotnych

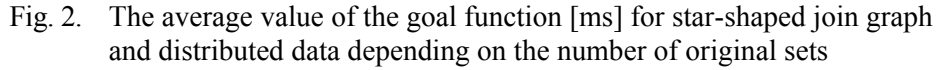

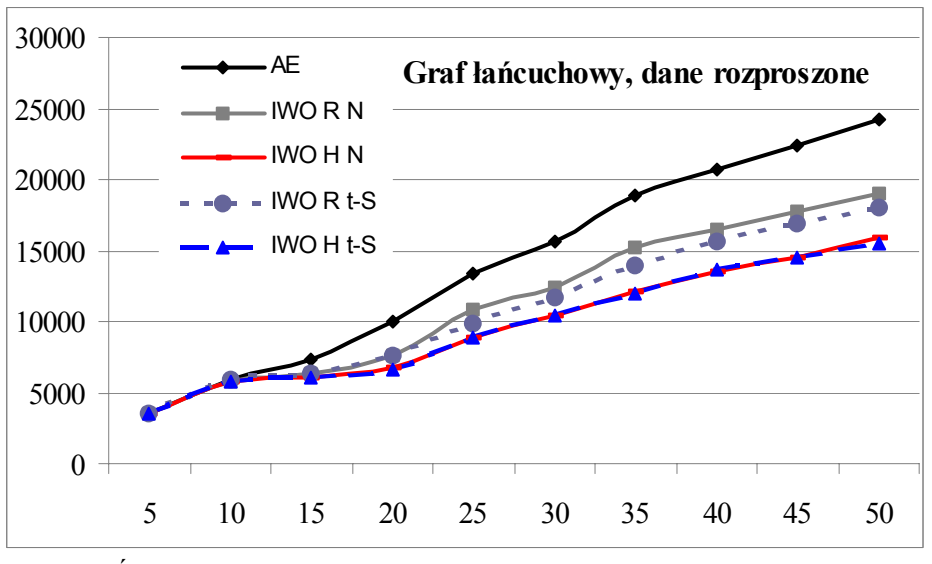

Rys. 3. Średnia wartość funkcji celu [ms] dla grafu łańcuchowego i danych rozproszonych w zależności od liczby zbiorów pierwotnych Fig. 3. The average value of the goal function [ms] for chain-shaped join graph and distributed data depending on the number of original sets

Dla zapytań reprezentowanych przez grafy złączeń o kształcie łańcuchowym lub nieregularnym, wykonywanych na danych rozproszonych, rozwiązania zadania optymalizacji uzyskiwane za pomocą algorytmu IWO są lepszej jakości. Rysunki 3 i 4 pozwalają ponadto na wskazanie metody hybrydowej jako przewyższającej metodę rozwiewania stosowaną w oryginalnej wersji algorytmu IWO. Z kolei wprowadzenie rozkładu *t*-Studenta poprawiło nieznacznie metodę rozwiewania, natomiast dla metody hybrydowej wydaje się nie mieć istotnego znaczenia.

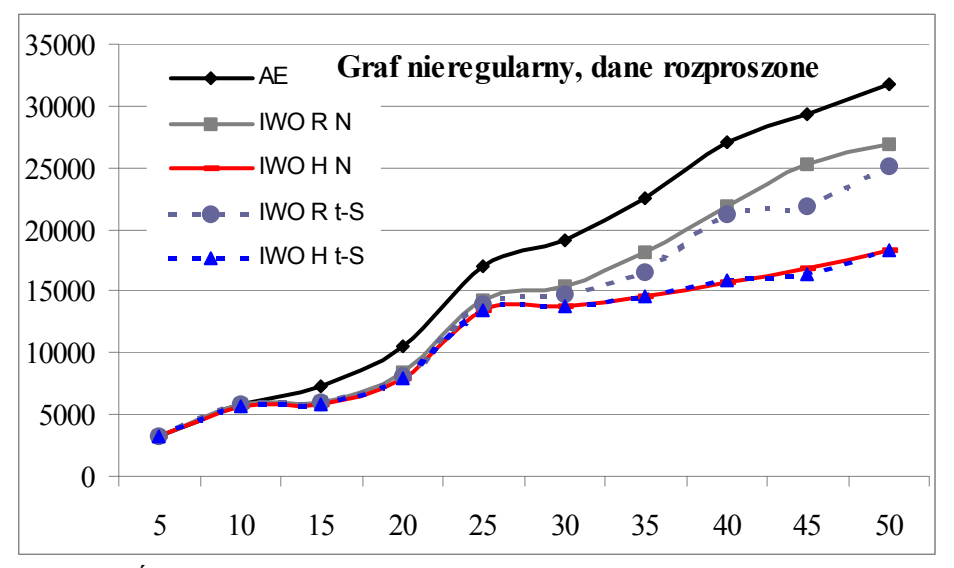

Rys. 4. Średnia wartość funkcji celu [ms] dla grafu nieregularnego i danych rozproszonych w zależności od liczby zbiorów pierwotnych Fig. 4. The average value of the goal function [ms] for irregular join graph

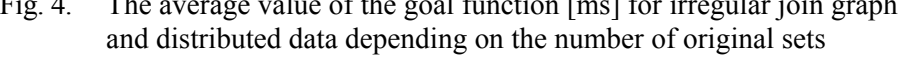

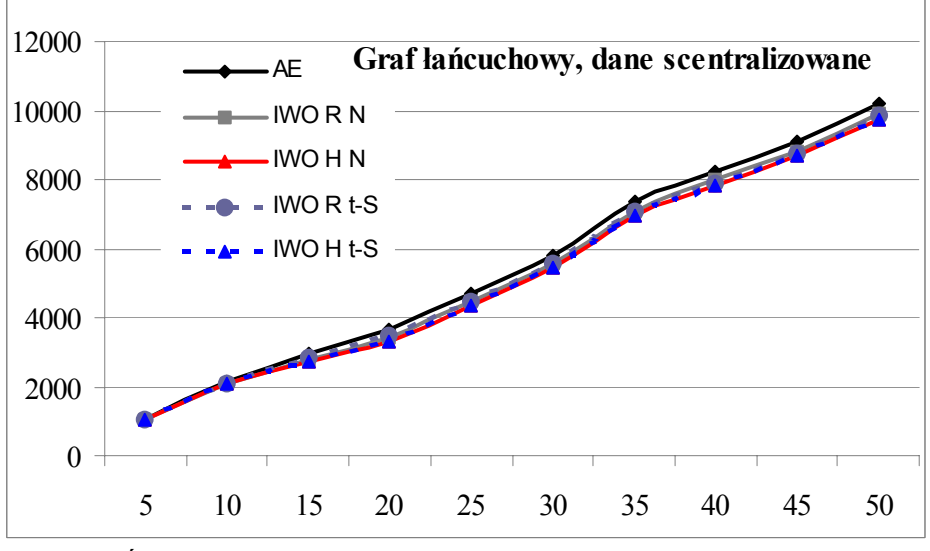

Rys. 5. Średnia wartość funkcji celu [ms] dla grafu łańcuchowego i danych scentralizowanych w zależności od liczby zbiorów pierwotnych Fig. 5. The average value of the goal function [ms] for chain-shaped join graph and centralized data depending on the number of original sets

Dla danych scentralizowanych różnice w jakości rozwiązań uzyskiwanych przy zastosowaniu testowanych metod są wręcz pomijalne.

Należy zaznaczyć, że znaczna różnica rzędu wielkości funkcji celu między rysunkiem 2 a 3 i 4 wynika z użytych danych wejściowych (przede wszystkim liczebności zbiorów pierwotnych).

Ze względu na zastosowane kryterium stopu algorytmu (przekroczenie limitu czasu zależnego od liczby zbiorów pierwotnych) czasy realizacji wszystkich eksperymentów dla danej liczby zbiorów pierwotnych były bardzo zbliżone do siebie, w związku z czym zrezygnowano z prezentacji zależności czasu realizacji eksperymentu od liczby zbiorów pierwotnych.

### **7. Podsumowanie**

Wyniki przeprowadzonych eksperymentów posłużyły do porównania metod penetracji przestrzeni poszukiwań zaimplementowanych w algorytmie IWO i zastosowanych do rozwiązania ważnego problemu optymalizacyjnego z dziedziny baz danych – określenia planu przebiegu procesu scalania danych.

Wobec obiecujących wyników przedstawionych w niniejszym opracowaniu wskazane jest dalsze testowanie zaproponowanej przez autorów metody hybrydowej przez jej zastosowanie do rozwiązania jednego z klasycznych zadań optymalizacji, np. problemu komiwojażera. Znane dla tego zadania rezultaty uzyskane za pomocą innych algorytmów i strategii penetracji przestrzeni poszukiwań pozwolą na właściwą weryfikację algorytmu IWO oraz metody hybrydowej.

### **BIBLIOGRAFIA**

- <span id="page-9-3"></span>1. Chen Y.: A Systematic Method for Query Evaluation in Distributed Heterogeneous Databases. Journal of Information Science and Engineering, Vol. 16, No. 4, 2000.
- <span id="page-9-6"></span>2. Gajek L., Kałuszka M.: Wnioskowanie statystyczne. Modele i metody. WNT, Warszawa 1996.
- <span id="page-9-4"></span>3. Josiński H.: Model realizacji zapytania dla danych rozproszonych. Wysokowydajne sieci komputerowe. Tom 1, WKŁ, Warszawa 2005.
- <span id="page-9-0"></span>4. Kostrzewa D., Josiński H.: Planowanie procesu scalania danych rozproszonych za pomocą algorytmu ewolucyjnego. Bazy danych. Rozwój metod i technologii. Tom 1: Architektura, metody formalne i zaawansowana analiza danych. WKŁ, Warszawa 2008.
- <span id="page-9-1"></span>5. Kostrzewa D., Josiński H.: Zastosowanie algorytmu IWO do planowania procesu scalania danych rozproszonych. Studia Informatica, Volume 30, Number 2A (83). Wyd. Pol. Śl., Gliwice 2009.
- <span id="page-9-2"></span>6. Kostrzewa D., Josiñski H.: The Comparison of an Adapted Evolutionary Algorithm with the Invasive Weed Optimization Algorithm Based on the Problem of Predetermining the Progress of Distributed Data Merging Process. Man-Machine Interactions, Advances in Intelligent and Soft Computing, Springer-Verlag, 2009.
- <span id="page-9-5"></span>7. Lanzelotte R., S., G., Valduriez P., Zaït M.: On the Effectiveness of Optimization Search Strategies for Parallel Execution Spaces. Proceedings of the 19th VLDB Conference, Dublin 1993.
- <span id="page-10-0"></span>8. Mallahzadeh A., R., Oraizi H., Davoodi-Rad Z.: Application of the Invasive Weed Optimization Technique for Antenna Configurations. Progress in Electromagnetics Research, 2008.
- <span id="page-10-1"></span>9. Mehrabian R., Lucas C.: A novel numerical optimization algorithm inspired from weed colonization. Ecological Informatics Volume 1, Issue 4, 2006.
- <span id="page-10-4"></span>10. Michalewicz Z.: Algorytmy genetyczne + struktury danych = programy ewolucyjne. Wydawnictwa Naukowo-Techniczne, Warszawa 1999.
- <span id="page-10-2"></span>11. Sepehri Rad H., Lucas C.: A Recommender System based on Invasive Weed Optimization Algorithm. IEEE Congress on Evolutionary Computation, Singapore 2007.
- <span id="page-10-3"></span>12. Ullman J.D., Widom J.: Podstawowy wykład z systemów baz danych. WNT, Warszawa 1999.

Recenzenci: Dr inż. Bożena Małysiak-Mrozek Prof. dr hab. inż. Henryk Rybiński

Wpłynęło do Redakcji 31 stycznia 2010 r.

### **Abstract**

The considered issue is a continuation of research concerning the application of the IWO algorithm for realization of the important task from the domain of distributed databases – predetermination of the progress of distributed data merging process. The goal of this stage of the project was to modify the method for exploration of the search space that formed a crucial part of the IWO algorithm. The authors proposed a hybrid exploration method and compared the results of the conducted experiments with analogical outcomes produced by the original version of the IWO algorithm and by the evolutionary algorithm as well. The results of the conducted experiments formed the main topic of analysis.

### **Adresy**

Daniel KOSTRZEWA: Politechnika Śląska, Instytut Informatyki, ul. Akademicka 16, 44-101 Gliwice, Polska, Daniel.Kostrzewa@polsl.pl. Henryk JOSIŃSKI: Politechnika Śląska, Instytut Informatyki, ul. Akademicka 16, 44-101 Gliwice, Polska, Henryk.Josinski@polsl.pl .